# Package 'PartialNetwork'

March 7, 2024

<span id="page-0-0"></span>Encoding UTF-8

Version 1.0.3

Type Package

Title Estimating Peer Effects Using Partial Network Data

Date 2024-03-15

Description Implements IV-estimator and Bayesian estimator for linear-in-means Spatial Autoregressive (SAR) model (see LeSage, 1997 [<doi:10.1177/016001769702000107>](https://doi.org/10.1177/016001769702000107); Lee, 2004 [<doi:10.111](https://doi.org/10.1111/j.1468-0262.2004.00558.x)1/j.1468- [0262.2004.00558.x>](https://doi.org/10.1111/j.1468-0262.2004.00558.x); Bramoullé et al., 2009 [<doi:10.1016/j.jeconom.2008.12.021>](https://doi.org/10.1016/j.jeconom.2008.12.021)), while assuming that only a partial information about the network structure is available. Examples are when the adjacency matrix is not fully observed or when only consistent estimation of the network formation model is available (see Boucher and Houndetoungan <<https://ahoundetoungan.com/files/Papers/PartialNetwork.pdf>>).

License GPL-3

BugReports <https://github.com/ahoundetoungan/PartialNetwork/issues>

URL <https://github.com/ahoundetoungan/PartialNetwork>

**Depends**  $R (= 3.5.0)$ 

- Imports Rcpp (>= 1.0.0), Formula, formula.tools, abind, Matrix, parallel, doParallel, foreach, doRNG
- LinkingTo Rcpp, RcppArmadillo(>= 0.11.4.4.0), RcppEigen, RcppNumerical, RcppProgress

RoxygenNote 7.2.3

Suggests AER, knitr, rmarkdown, CDatanet, ggplot2, MASS

VignetteBuilder knitr

NeedsCompilation yes

Author Vincent Boucher [aut], Aristide Houndetoungan [cre, aut]

Maintainer Aristide Houndetoungan <ariel92and@gmail.com>

Repository CRAN

Date/Publication 2024-03-06 23:40:17 UTC

# <span id="page-1-0"></span>R topics documented:

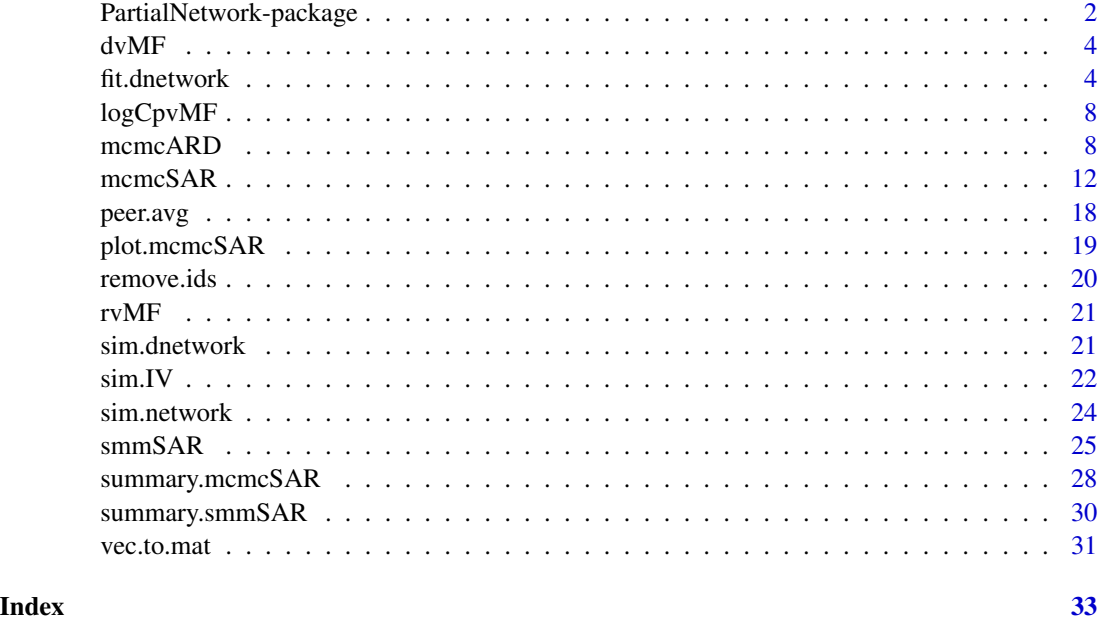

PartialNetwork-package

*The PartialNetwork package*

#### Description

The PartialNetwork package implements instrumental variables (IV) and Bayesian estimators for the linear-in-mean SAR model (e.g. Bramoulle et al., 2009) when the distribution of the network is available, but not the network itself. To make the computations faster PartialNetwork uses C++ through the **Rcpp** package (Eddelbuettel et al., 2011).

#### Details

Two main functions are provided to estimate the linear-in-mean SAR model using only the distribution of the network. The function [sim.IV](#page-21-1) generates valid instruments using the distribution of the network (see Propositions 1 and 2 in Boucher and Houndetoungan (2020)). Once the instruments are constructed, one can estimate the model using standard IV estimators. We recommend the function [ivreg](#page-0-0) from the package AER (Kleiber et al., 2020). The function [mcmcSAR](#page-11-1) performs a Bayesian estimation based on an adaptive MCMC (Atchade and Rosenthal, 2005). In that case, the distribution of the network acts as prior distribution for the network.

The package **PartialNetwork** also implements a network formation model based on Aggregate Relational Data (McCormick and Zheng, 2015; Breza et al., 2017). This part of the package relies on the functions [rvMF,](#page-20-1) [dvMF](#page-3-1) and [logCpvMF](#page-7-1) partly implemented in C++, but using code from movMF (Hornik and Grun, 2014).

#### Author(s)

Maintainer: Aristide Houndetoungan <ariel92and@gmail.com>

Authors:

• Vincent Boucher <vincent.boucher@ecn.ulaval.ca>

#### References

Atchade, Y. F., & Rosenthal, J. S., 2005, On adaptive markov chain monte carlo algorithms, *Bernoulli*, 11(5), 815-828, [doi:10.3150/bj/1130077595.](https://doi.org/10.3150/bj/1130077595)

Boucher, V., & Houndetoungan, A., 2022, Estimating peer effects using partial network data, *Centre de recherche sur les risques les enjeux economiques et les politiques publiques*, [https:](https://ahoundetoungan.com/files/Papers/PartialNetwork.pdf) [//ahoundetoungan.com/files/Papers/PartialNetwork.pdf](https://ahoundetoungan.com/files/Papers/PartialNetwork.pdf).

Bramoulle, Y., Djebbari, H., & Fortin, B., 2009, Identification of peer effects through social networks, *Journal of econometrics*, 150(1), 41-55, [doi:10.1016/j.jeconom.2008.12.021.](https://doi.org/10.1016/j.jeconom.2008.12.021)

Breza, E., Chandrasekhar, A. G., McCormick, T. H., & Pan, M., 2020, Using aggregated relational data to feasibly identify network structure without network data, *American Economic Review*, 110(8), 2454-84, [doi:10.1257/aer.20170861](https://doi.org/10.1257/aer.20170861)

Eddelbuettel, D., Francois, R., Allaire, J., Ushey, K., Kou, Q., Russel, N., ... & Bates, D., 2011, Rcpp: Seamless R and C++ integration, *Journal of Statistical Software*, 40(8), 1-18, [doi:10.18637/](https://doi.org/10.18637/jss.v040.i08) [jss.v040.i08](https://doi.org/10.18637/jss.v040.i08)

Lee, L. F., 2004, Asymptotic distributions of quasi-maximum likelihood estimators for spatial autoregressive models. Econometrica, 72(6), 1899-1925, [doi:10.1111/j.14680262.2004.00558.x](https://doi.org/10.1111/j.1468-0262.2004.00558.x)

LeSage, J. P. 1997, Bayesian estimation of spatial autoregressive models, *International regional science review*, 20(1-2), 113-129, [doi:10.1177/016001769702000107.](https://doi.org/10.1177/016001769702000107)

Mardia, K. V., 2014, Statistics of directional data, *Academic press*.

McCormick, T. H., & Zheng, T., 2015, Latent surface models for networks using Aggregated Relational Data, *Journal of the American Statistical Association*, 110(512), 1684-1695, [doi:10.1080/](https://doi.org/10.1080/01621459.2014.991395) [01621459.2014.991395.](https://doi.org/10.1080/01621459.2014.991395)

Wood, A. T., 1994, Simulation of the von Mises Fisher distribution. *Communications in statisticssimulation and computation*, 23(1), 157-164. [doi:10.1080/03610919408813161.](https://doi.org/10.1080/03610919408813161)

# See Also

Useful links:

- <https://github.com/ahoundetoungan/PartialNetwork>
- Report bugs at <https://github.com/ahoundetoungan/PartialNetwork/issues>

#### <span id="page-3-1"></span><span id="page-3-0"></span>Description

Density function for the von Mises-Fisher distribution of dimension p with location parameter equal to mu and intensity parameter eta.

#### Usage

dvMF(z, theta, log.p = FALSE)

# Arguments

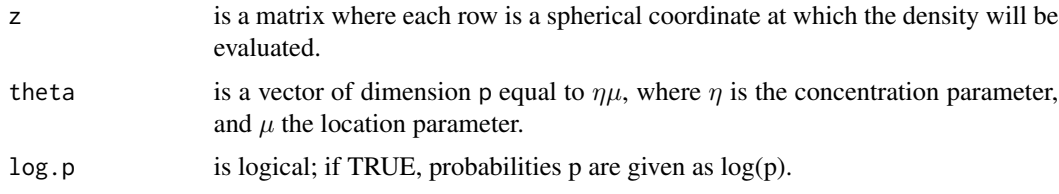

# Value

the densities computed at each point.

#### Examples

```
# Draw 1000 vectors from vMF with parameter eta = 1 and mu = c(1,0)
z <- rvMF(1000, c(1,0))
# Compute the density at z
dvMF(z, c(1,0))
# Density of c(0, 1, 0, 0) with the parameter eta = 3 and mu = c(0, 1, 0, 0)dvMF(matrix(c(0, 1, 0, 0), nrow = 1), c(0, 3, 0, 0))
```
fit.dnetwork *Fitting Network Distribution using ARD.*

#### Description

fit.dnetwork computes the network distribution using the simulations from the posterior distribution of the ARD network formation model. The linking probabilities are also computed for individuals without ARD. The degrees and the gregariousness of the individuals without ARD are computed from the sample with ARD using a k-nearest neighbors method.

#### <span id="page-4-0"></span>fit.dnetwork 5

# Usage

```
fit.dnetwork(
  object,
 X = NULL,obsARD = NULL,
 m = NULL,burnin = NULL,
 print = TRUE
)
```
#### Arguments

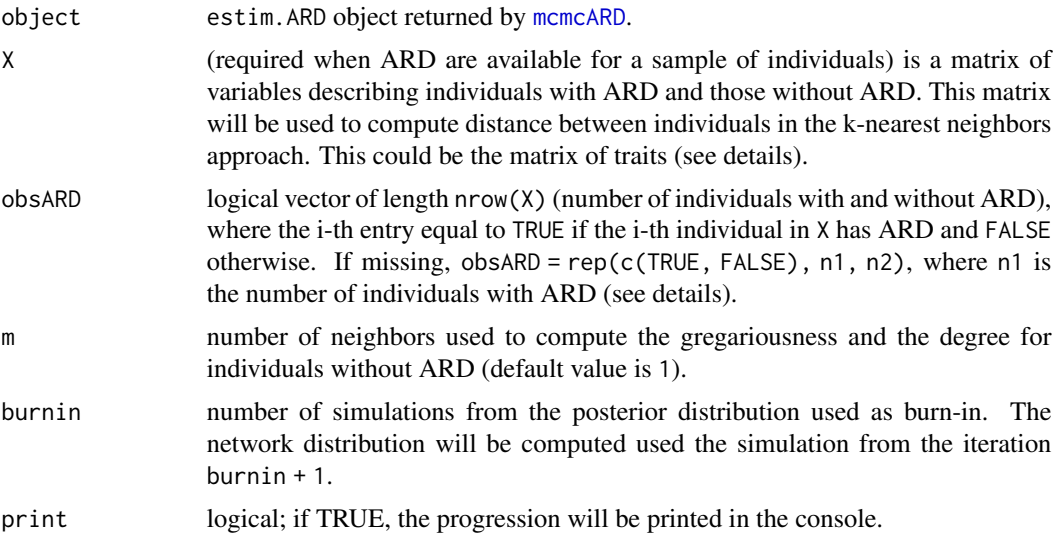

# Details

The order of individuals provided through the arguments traitARD and ARD (when calling the function [mcmcARD](#page-7-2)) should fit the order of individuals in X and obsARD. Especially, the i-th row of X[obsARD,] should correspond to the i-th row in traitARD or ARD.

# Value

A list consisting of:

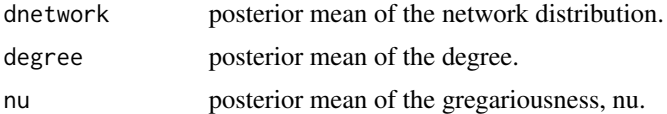

# Examples

set.seed(123) # GENERATE DATA

```
# Sample size
N <- 500
n <- 300
# ARD parameters
genzeta <- 1
mu <- -1.35sigma <-0.37K <- 12 # number of traits
P <- 3 # Sphere dimension
# Generate z (spherical coordinates)
genz \leq rvMF(N, rep(0,P))
# Genetate nu from a Normal distribution with parameters mu and sigma (The gregariousness)
gennu <- rnorm(N,mu,sigma)
# compute degrees
gend <- N*exp(gennu)*exp(mu+0.5*sigma^2)*exp(logCpvMF(P,0) - logCpvMF(P,genzeta))
# Link probabilities
Probabilities <- sim.dnetwork(gennu,gend,genzeta,genz)
# Adjacency matrix
G <- sim.network(Probabilities)
# Generate vk, the trait location
genv <- r \vee MF(K, rep(0, P))# set fixed some vk distant
genv[1,] < -c(1,0,0)genv[2,] < -c(0,1,0)genv[3,] < -c(0,0,1)# eta, the intensity parameter
geneta <-abs(rnorm(K,2,1))
# Build traits matrix
densityatz <- matrix(0,N,K)
for(k in 1:K){
 densityatz[,k] <- dvMF(genz,genv[k,]*geneta[k])
}
trait \leftarrow matrix(0,N,K)
NK <- floor(runif(K, 0.8, 0.95)*colSums(densityatz)/apply(densityatz, 2, max))
for (k in 1:K) {
 trait[,k] <- rbinom(N, 1, NK[k]*densityatz[,k]/sum(densityatz[,k]))
}
# print a percentage of people having a trait
colSums(trait)*100/N
# Build ARD
```
#### fit.dnetwork 7

ARD <- G %\*% trait

```
# generate b
genb <- numeric(K)
for(k in 1:K){
 genb[k] \leftarrow sum(G[, trait[, k] == 1]) / sum(G)}
############ ARD Posterior distribution ###################
# EXAMPLE 1: ARD observed for the entire population
# initialization
d0 \langle - exp(rnorm(N)); b0 \langle - exp(rnorm(K)); eta0 \langle - rep(1,K);
zeta0 <- 1; z0 <- matrix(rvMF(N,rep(0,P)),N); v0 <- matrix(rvMF(K,rep(0,P)),K)
# We need to fix some of the vk and bk for identification (see Breza et al. (2020) for details).
vfixcolumn <- 1:6
bfixcolumn \leq -c(3, 5)b0[bfixcolumn] <- genb[bfixcolumn]
v0[vfixcolumn,] <- genv[vfixcolumn,]
start \le list("z" = z0, "v" = v0, "d" = d0, "b" = b0, "eta" = eta0, "zeta" = zeta0)
# MCMC ARD
out <- mcmcARD(Y = ARD, traitARD = trait, start = start, fixv = vfixcolumn,
                  consb = bfixcolumn, iteration = 5000)
# fit network distribution
dist <- fit.dnetwork(out)
plot(rowSums(dist$dnetwork), gend)
abline(0, 1, col = "red")# EXAMPLE 2: ARD observed for a sample of the population
# observed sample
selectARD <- sort(sample(1:N, n, FALSE))
traitard <- trait[selectARD,]
ARD <- ARD[selectARD,]
logicalARD <- (1:N) %in% selectARD
# initianalization
d0 \langle - exp(rnorm(n)); b0 \langle - exp(rnorm(K)); eta0 \langle - rep(1,K);
zeta0 <- 1; z0 <- matrix(rvMF(n,rep(0,P)),n); v0 <- matrix(rvMF(K,rep(0,P)),K)
# We need to fix some of the vk and bk for identification (see Breza et al. (2020) for details).
vfixcolumn <- 1:6
bfixcolumn \leftarrow c(3, 5)
b0[bfixcolumn] <- genb[bfixcolumn]
v0[vfixcolumn,] <- genv[vfixcolumn,]
start <- list("z" = z0, "v" = v0, "d" = d0, "b" = b0, "eta" = eta0, "zeta" = zeta0)
# MCMC ARD
out <- mcmcARD(Y = ARD, traitARD = traitard, start = start, fixv = vfixcolumn,
                  consb = bfixcolumn, iteration = 5000)
```

```
# fit network distribution
dist \leq fit.dnetwork(out, X = \text{train}, obsARD = logicalARD, m = 1)
library(ggplot2)
ggplot(data.frame("etimated.degree" = dist$degree,
                   "true.degree" = gend,<br>"observed" = ifels
                                       = ifelse(logicalARD, TRUE, FALSE)),
       aes(x = estimated.degree, y = true.degree, colour = observed) +
  geom_point()
```
<span id="page-7-1"></span>

logCpvMF *Normalization constant of the von Mises-Fisher distribution*

# Description

log of the Normalization Constant for the von Mises-Fisher distribution of dimension p with intensity parameter eta.

#### Usage

logCpvMF(p, eta)

# Arguments

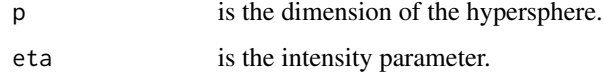

# Value

the log of normalization constant of the von Mises-Fisher distribution.

# Examples

logCpvMF(2, 3.1)

<span id="page-7-2"></span>mcmcARD *Estimate network model using ARD*

#### Description

mcmcARD estimates the network model proposed by Breza et al. (2020).

# mcmcARD 9

# Usage

```
mcmcARD(
  Y,
  traitARD,
  start,
  fixv,
  consb,
  iteration = 2000L,
  sim.d = TRUE,sim.zeta = TRUE,
  hyperparms = NULL,
  ctrl.mcmc = list()
\mathcal{L}
```
# Arguments

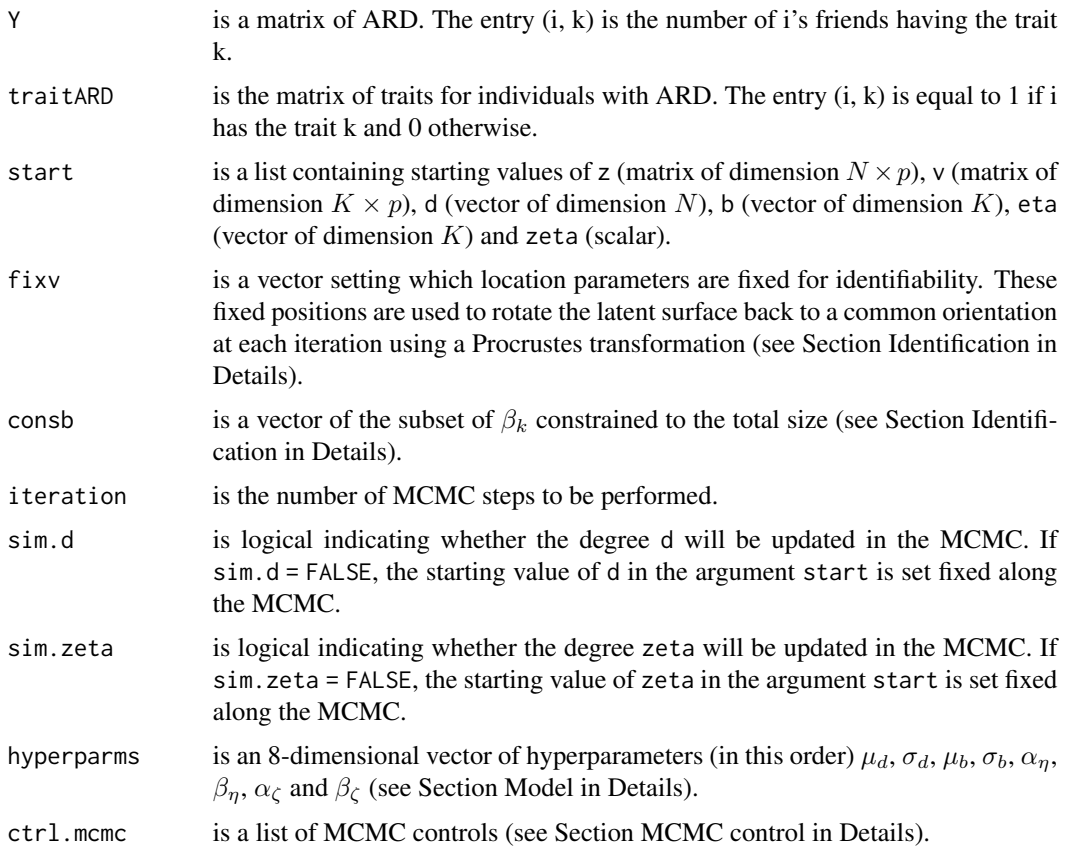

# Details

The linking probability is given by

Model:

 $P_{ij} \propto \exp(\nu_i + \nu_j + \zeta \mathbf{z}_i \mathbf{z}_j).$ 

McCormick and Zheng (2015) write the likelihood of the model with respect to the spherical coordinate  $z_i$ , the trait locations  $v_k$ , the degree  $d_i$ , the fraction of ties in the network that are made with members of group k  $b_k$ , the trait intensity parameter  $\eta_k$  and  $\zeta$ . The following prior distributions are defined.

$$
\mathbf{z}_i \sim Uniform\, \text{von} \, \text{Mises} - Fisher
$$
\n
$$
\mathbf{v}_k \sim Uniform\, \text{von} \, \text{Mises} - Fisher
$$
\n
$$
d_i \sim \log - \mathcal{N}(\mu_d, \sigma_d)
$$
\n
$$
b_k \sim \log - \mathcal{N}(\mu_b, \sigma_b)
$$
\n
$$
\eta_k \sim Gamma(\alpha_\eta, \beta_\eta)
$$
\n
$$
\zeta \sim Gamma(\alpha_\zeta, \beta_\zeta)
$$

#### Identification:

For identification, some  $v_k$  and  $b_k$  need to be exogenously fixed around their given starting value (see McCormick and Zheng, 2015 for more details). The parameter fixv can be used to set the desired value for  $v_k$  while fixb can be used to set the desired values for  $b_k$ .

#### MCMC control:

During the MCMC, the jumping scales are updated following Atchade and Rosenthal (2005) in order to target the acceptance rate of each parameter to the target values. This requires to set minimal and maximal jumping scales through the parameter ctrl.mcmc. The parameter ctrl.mcmc is a list which can contain the following named components.

- target: The default value is rep(0.44, 5). The target of every  $z_i$ ,  $d_i$ ,  $b_k$ ,  $\eta_k$  and  $\zeta$  is 0.44.
- jumpmin: The default value is  $c(0, 1, 1e-7, 1e-7, 1e-7)*1e-5$ . The minimal jumping of every  $z_i$  is 0, every  $d_i$  is  $10^{-5}$ , and every  $b_k$ ,  $\eta_k$  and  $\zeta$  is  $10^{-12}$ .
- jumpmax: The default value is  $c(100,1,1,1,1)*20$ . The maximal jumping scale is 20 except for  $z_i$  which is set to 2000.
- print: A logical value which indicates if the MCMC progression should be printed in the console. The default value is TRUE.

#### Value

A list consisting of:

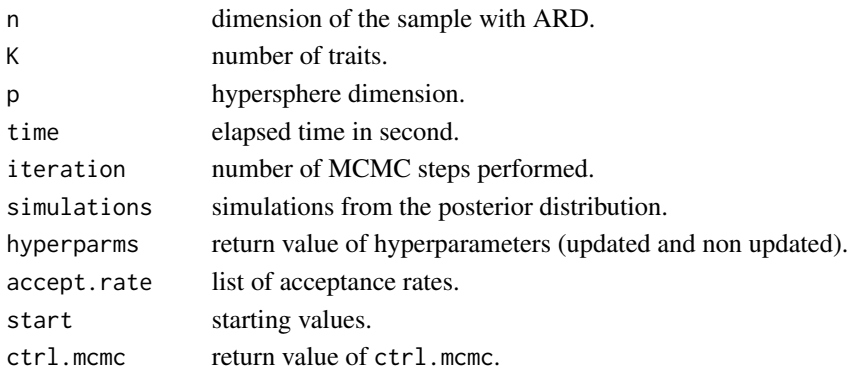

#### $mcmcARD$  11

```
# Sample size
N <- 500
# ARD parameters
genzeta <- 1
mu <- -1.35sigma <-0.37K <-12 # number of traits
P <- 3 # Sphere dimension
# Generate z (spherical coordinates)
genz \leq rvMF(N, rep(0, P))
# Generate nu from a Normal distribution with parameters mu and sigma (The gregariousness)
gennu <- rnorm(N,mu,sigma)
# compute degrees
gend <- N*exp(gennu)*exp(mu+0.5*sigma^2)*exp(logCpvMF(P,0) - logCpvMF(P,genzeta))
# Link probabilities
Probabilities <- sim.dnetwork(gennu,gend,genzeta,genz)
# Adjacency matrix
G <- sim.network(Probabilities)
# Generate vk, the trait location
genv <- rvMF(K,rep(0,P))
# set fixed some vk distant
genv[1,] < -c(1,0,0)genv[2,] < -c(0,1,0)genv[3,] <- c(0,0,1)# eta, the intensity parameter
geneta <-abs(rnorm(K,2,1))
# Build traits matrix
densityatz <- matrix(0,N,K)
for(k in 1:K){
  densityatz[,k] <- dvMF(genz,genv[k,]*geneta[k])
}
trait \leftarrow matrix(0, N, K)NK <- floor(runif(K, 0.8, 0.95)*colSums(densityatz)/apply(densityatz, 2, max))
for (k in 1:K) {
  trait[,k] <- rbinom(N, 1, NK[k]*densityatz[,k]/sum(densityatz[,k]))
}
# print a percentage of people having a trait
```

```
colSums(trait)*100/N
# Build ARD
ARD \leq G %*% trait
# generate b
genb <- numeric(K)
for(k in 1:K){
  genb[k] < -sum(G[, trait[, k] == 1])/sum(G)}
############ ARD Posterior distribution ###################
# initialization
d0 \langle - exp(rnorm(N)); b0 \langle - exp(rnorm(K)); eta0 \langle - rep(1,K);
zeta0 <- 05; z0 <- matrix(rvMF(N,rep(0,P)),N); v0 <- matrix(rvMF(K,rep(0,P)),K)
# We need to fix some of the vk and bk for identification (see Breza et al. (2020) for details).
vfixcolumn <- 1:6
bfixcolumn \leq -c(3, 5)b0[bfixcolumn] <- genb[bfixcolumn]
v0[vfixcolumn,] <- genv[vfixcolumn,]
start <- list("z" = z0, "v" = v0, "d" = d0, "b" = b0, "eta" = eta0, "zeta" = zeta0)
# MCMC
out <- mcmcARD(Y = ARD, traitARD = trait, start = start, fixv = vfixcolumn,
                 consb = bfixcolumn, iteration = 5000)
# plot simulations
# plot d
plot(out$simulations$d[,100], type = "l", col = "blue", ylab = "")
abline(h = \text{gend}[100], col = "red")# plot coordinates of individuals
i <- 123 # individual 123
{
  lapply(1:3, function(x) {
   plot(out$simulations$z[i, x,] , type = "l", ylab = "", col = "blue", ylim = c(-1, 1))
    abline(h = genz[i, x], col = "red")})
}
# plot coordinates of traits
k < - 8{
  lapply(1:3, function(x) {
   plot(out$simulations$v[k, x,], type = "1", ylab = "", col = "blue", ylim = c(-1, 1))
    abline(h = genv[k, x], col = "red")})
}
```
<span id="page-11-1"></span>

mcmcSAR *Bayesian Estimator of SAR model*

<span id="page-11-0"></span>

#### <span id="page-12-0"></span> $mcmcSAR$  13

# Description

mcmcSAR implements the Bayesian estimator of the linear-in-mean SAR model when only the linking probabilities are available or can be estimated.

# Usage

```
mcmcSAR(
 formula,
 contextual,
 start,
 G0.obs,
 GØ = NULL,mlinks = list(),
 hyperparms = list(),
 ctrl.mcmc = list(),
 iteration = 2000L,
 data
```

```
)
```
# Arguments

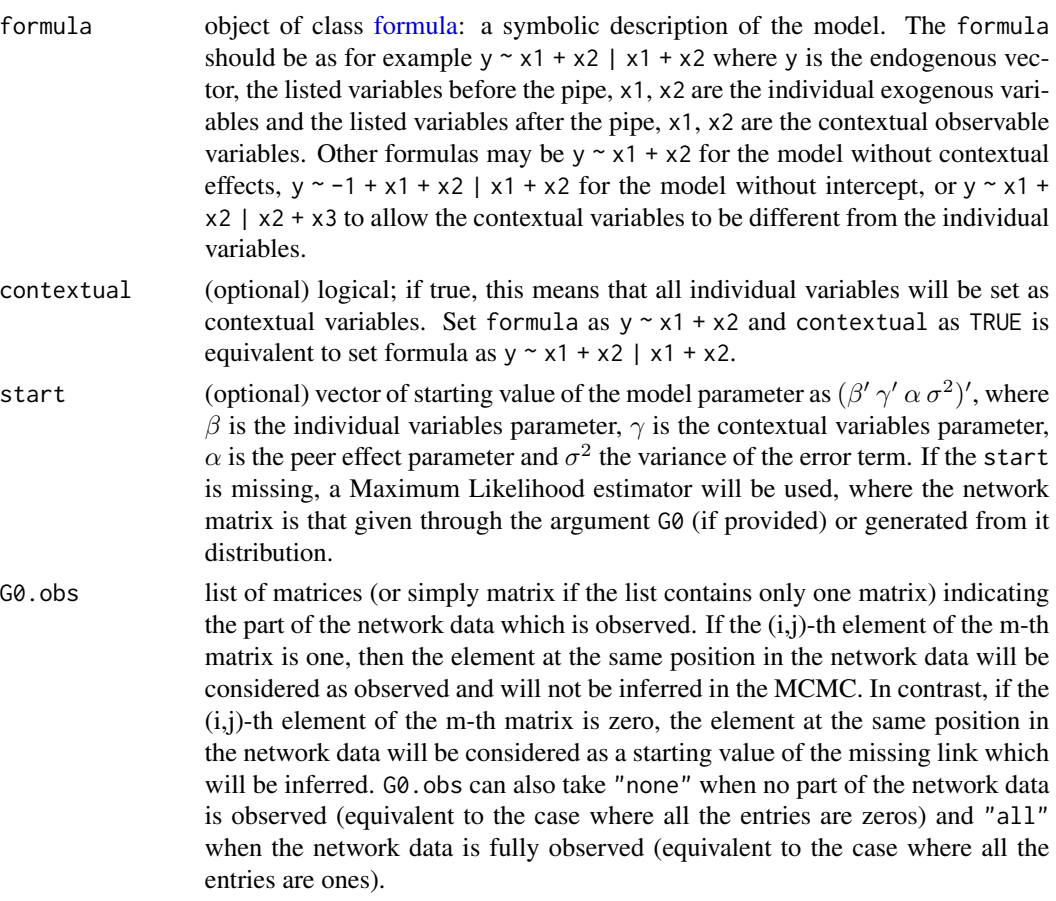

<span id="page-13-0"></span>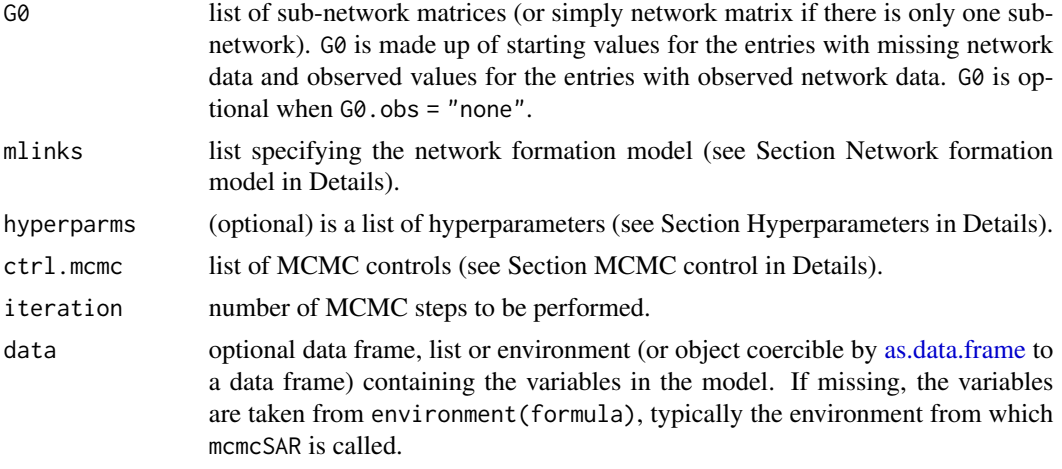

#### Details

#### Outcome model:

The model is given by

$$
\mathbf{y} = \mathbf{X}\boldsymbol{\beta} + \mathbf{G}\mathbf{X}\boldsymbol{\gamma} + \alpha \mathbf{G}\mathbf{y} + \boldsymbol{\epsilon}.
$$

where

$$
\epsilon \sim N(0, \sigma^2).
$$

The parameters to estimate in this model are the matrix G, the vectors  $\beta$ ,  $\gamma$  and the scalar  $\alpha$ ,  $\sigma$ . Prior distributions are assumed on A, the adjacency matrix in which  $A_{ij} = 1$  if i is connected to j and  $\mathbf{A}_{ij} = 0$  otherwise, and on  $\beta$ ,  $\gamma$ ,  $\alpha$  and  $\sigma^2$ .

$$
\mathbf{A}_{ij} \sim Bernoulli(\mathbf{P}_{ij})
$$

$$
(\beta' \gamma')'|\sigma^2 \sim \mathcal{N}(\mu_\theta, \sigma^2 \Sigma_\theta)
$$

$$
\zeta = \log\left(\frac{\alpha}{1-\alpha}\right) \sim \mathcal{N}(\mu_\zeta, \sigma_\zeta^2)
$$

$$
\sigma^2 \sim IG(\frac{a}{2}, \frac{b}{2})
$$

where **P** is the linking probability. The linking probability is an hyperparameters that can be set fixed or updated using a network formation model.

# Network formation model:

The linking probability can be set fixed or updated using a network formation model. Information about how P should be handled in in the MCMC can be set through the argument mlinks which should be a list with named elements. Divers specifications of network formation model are possible. The list assigned to mlist should include an element named model. The expected values of model are "none" (default value), "logit", "probit", and "latent space".

- "none" means that the network distribution P is set fixed throughout the MCMC,
- "probit" or "logit" implies that the network distribution P will be updated using a Probit or Logit model,
- "latent spate" means that P will be updated following Breza et al. (2020).

#### <span id="page-14-0"></span> $\text{mcmcSAR}$  15

#### *Fixed network distribution:*

To set P fixed, mlinks could contain,

- dnetwork, a list, where the m-th elements is the matrix of link probability in the m-th subnetwork.
- model = "none" (optional as "none" is the default value).

#### *Probit and Logit models:*

For the Probit and Logit specification as network formation model, the following elements could be declared in mlinks.

- model = "probit" or model = "logit".
- mlinks.formula object of class [formula:](#page-0-0) a symbolic description of the Logit or Probit model. The formula should only specify the explanatory variables, as for example  $\sim x1 +$ x2, the variables x1 and x2 are the dyadic observable characteristics. Each variable should verify length(x) == sum(N^2 - N), where N is a vector of the number of individual in each sub-network. Indeed, x will be associated with the entries  $(1, 2)$ ;  $(1, 3)$ ;  $(1, 4)$ ; ...;  $(2, 1)$ ;  $(2, 3)$ ;  $(2, 4)$ ; ... of the linking probability and as so, in all the sub-networks. Functions [mat.to.vec](#page-30-1) and [vec.to.mat](#page-30-2) can be used to convert a list of dyadic variable as in matrix form to a format that suits mlinks.formula.
- weights (optional) is a vector of weights of observed entries. This is important to address the selection problem of observed entries. Default is a vector of ones.
- estimates (optional when a part of the network is observed) is a list containing rho, a vector of the estimates of the Probit or Logit parameters, and var.rho the covariance matrix of the estimator. These estimates can be automatically computed when a part of the network data is available. In this case, rho and the unobserved part of the network are updated without using the observed part of the network. The latter is assumed non-stochastic in the MCMC. In addition, if G0.obs = "none", estimates should also include N, a vector of the number of individuals in each sub-network.
- prior (optional) is a list containing rho, a vector of the prior beliefs on rho, and var.rho the prior covariance matrix of rho. This input is relevant only when the observed part of the network is used to update rho, i.e. only when estimates = NULL (so, either estimates or prior should be NULL).

To understand the difference between estimates and prior, note that estimates includes initial estimates of rho and var.rho, meaning that the observed part of the network is not used in the MCMC to update rho. In contrast, prior contains the prior beliefs of the user, and therefore, rho is updated using this prior and information from the observed part of the network. In addition, if  $G\varnothing$  obs = "none", prior should also include N, a vector of the number of individuals in each sub-network.

• mlinks.data optional data frame, list or environment (or object coercible by [as.data.frame](#page-0-0) to a data frame) containing the dyadic observable characteristics If missing, the variables will be taken from environment (mlinks.formula), typically the environment from which mcmcARD is called.

#### *Latent space models:*

The following element could be declared in mlinks.

- model = "latent space".
- estimates a list of objects of class mcmcARD, where the m-th element is Breza et al. (2020) estimator as returned by the function [mcmcARD](#page-7-2) in the m-th sub-network.
- mlinks.data (required only when ARD are partially observed) is a list of matrices, where the m-th element is the variable matrix to use to compute distance between individuals

(could be the list of traits) in the m-th sub-network. The distances will be used to compute gregariousness and coordinates for individuals without ARD by k-nearest neighbors approach.

- obsARD (required only when ARD are partially observed) is a list of logical vectors, where the i-th entry of the m-th vector indicates by TRUE or FALSE if the i-th individual in the m-th sub-network has ARD or not.
- mARD (optional, default value is rep(1, M)) is a vector indicating the number of neighbors to use in each sub-network.
- burninARD (optional) set the burn-in to summarize the posterior distribution in estimates.

#### Hyperparameters:

All the hyperparameters can be defined through the argument hyperparms (a list) and should be named as follow.

- mutheta, the prior mean of  $(\beta' \gamma')'|\sigma^2$ . The default value assumes that the prior mean is zero.
- invstheta as  $\Sigma_{\theta}^{-1}$ . The default value is a diagonal matrix with 0.01 on the diagonal.
- muzeta, the prior mean of  $\zeta$ . The default value is zero.
- invszeta, the inverse of the prior variance of  $\zeta$  with default value equal to 2.
- a and b which default values equal to 4.2 and 2.2 respectively. This means for example that the prior mean of  $\sigma^2$  is 1.

Inverses are used for the prior variance through the argument hyperparms in order to allow non informative prior. Set the inverse of the prior variance to 0 is equivalent to assume a non informative prior.

#### MCMC control:

During the MCMC, the jumping scales of  $\alpha$  and  $\rho$  are updated following Atchade and Rosenthal (2005) in order to target the acceptance rate to the target value. This requires to set a minimal and a maximal jumping scales through the parameter  $ctrl$ . mcmc. The parameter  $ctrl$ . mcmc is a list which can contain the following named components.

- target: the default value is  $c("alpha" = 0.44, "rho" = 0.234)$ .
- jumpmin: the default value is  $c("alpha" = 1e-5, "rho" = 1e-5)$ .
- jumpmax: the default value is  $c('alpha' = 10, 'rho' = 10)$ .
- print. level: an integer in  $\{0, 1, 2\}$  that indicates if the MCMC progression should be printed in the console. If 0, the MCMC progression is not be printed. If 1 (default value), the progression is printed and if 2, the simulations from the posterior distribution are printed.
- block.max: The maximal number of entries that can be updated simultaneously in A. It might be more efficient to update simultaneously 2 or 3 entries (see Boucher and Houndetoungan, 2022).

If block.max > 1, several entries are randomly chosen from the same row and updated simultaneously. The number of entries chosen is randomly chosen between 1 and block.max. In addition, the entries are not chosen in order. For example, on the row i, the entries  $(i, 5)$  and  $(i, 9)$  can be updated simultaneously, then the entries  $(i, 1)$ ,  $(i, 3)$ ,  $(i, 8)$ , and so on.

#### Value

A list consisting of:

#### <span id="page-16-0"></span> $\text{mcmcSAR}$  17

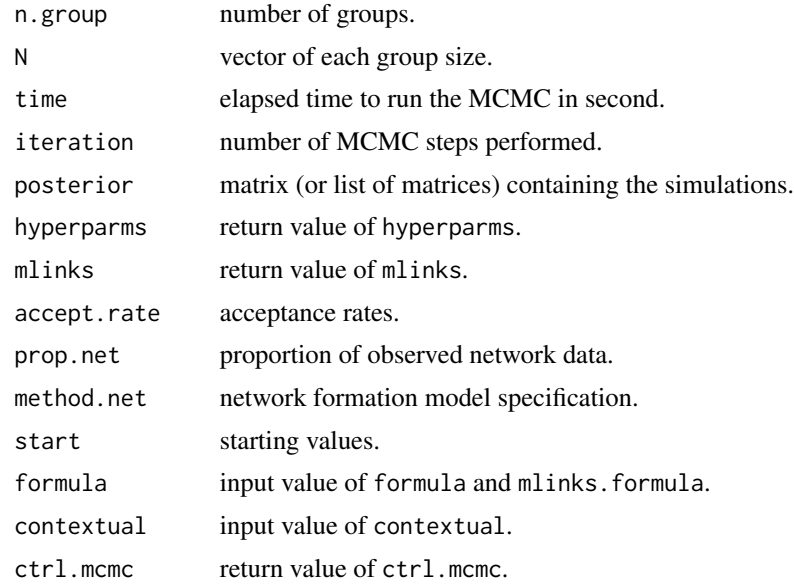

#### See Also

[smmSAR](#page-24-1), [sim.IV](#page-21-1)

```
# We assume that the network is fully observed
# See our vignette for examples where the network is partially observed
# Number of groups
M <- 50
# size of each group
N <- rep(30,M)
# individual effects
beta <- c(2,1,1.5)
# contextual effects
gamma <- c(5,-3)# endogenous effects
alpha <- 0.4
# std-dev errors
se <- 1
# prior distribution
prior <- runif(sum(N*(N-1)))
prior <- vec.to.mat(prior, N, normalise = FALSE)
# covariates
X <- cbind(rnorm(sum(N),0,5),rpois(sum(N),7))
# true network
G0 <- sim.network(prior)
# normalise
G0norm <- norm.network(G0)
# simulate dependent variable use an external package
y <- CDatanet::simsar(~ X, contextual = TRUE, Glist = G0norm,
```

```
theta = c(alpha, beta, gamma, se))
y <- y$y
# dataset
dataset \langle - as.data.frame(cbind(y, X1 = X[,1], X2 = X[,2]))
out.none1 \leq mcmcSAR(formula = y \sim X1 + X2, contextual = TRUE, G0.obs = "all",
                        G0 = G0, data = dataset, iteration = 1e4)
summary(out.none1)
plot(out.none1)
plot(out.none1, plot.type = "dens")
```
<span id="page-17-1"></span>

peer.avg *Computing peer average value*

#### Description

peer.avg computes peer average value using network data (as a list) and observable characteristics.

# Usage

peer.avg(Glist, V, export.as.list = FALSE)

# Arguments

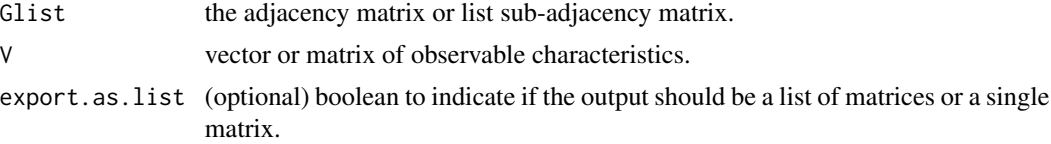

# Value

the matrix product diag(Glist[[1]], Glist[[2]], ...) %\*% V, where diag() is the block diagonal operator.

# See Also

[sim.network](#page-23-1)

```
# Generate a list of adjacency matrices
## sub-network size
N <- c(250, 370, 120)
## rate of friendship
p \leq -c(.2, .15, .18)## network data
u \leftarrow unlist(lapply(1: 3, function(x) rbinom(N[x]*(N[x] - 1), 1, p[x])))
G \leq -\text{vec.to.mat}(u, N, \text{normalise} = \text{TRUE})
```
# <span id="page-18-0"></span>plot.mcmcSAR 19

```
# Generate a vector y
y <- rnorm(sum(N))
# Compute G%*%y
Gy \leq peer.avg(Glist = G, V = y)
```
# <span id="page-18-1"></span>plot.mcmcSAR *Plotting estimation of Bayesian SAR model*

# Description

Plotting the simulation from the posterior distribution as well as the density functions of Bayesian SAR model parameter. For more details about the graphical parameter arguments, see [par.](#page-0-0)

# Usage

```
## S3 method for class 'mcmcSAR'
plot(x, plot_type = "sim", burnin = NULL, which.parms = "theta", ...)## S3 method for class 'plot.mcmcSAR'
print(x, \ldots)
```
## Arguments

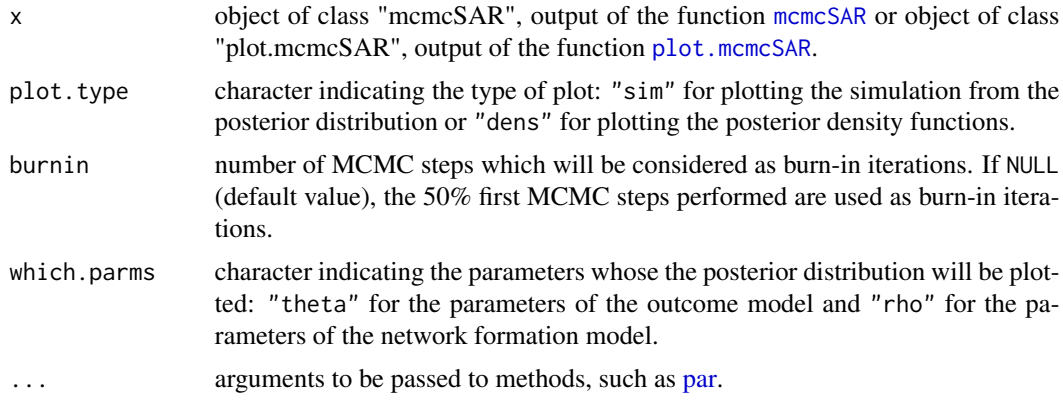

#### Value

A list consisting of:

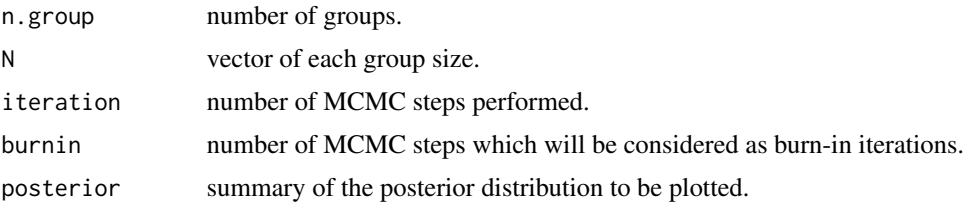

#### <span id="page-19-0"></span>20 remove.ids

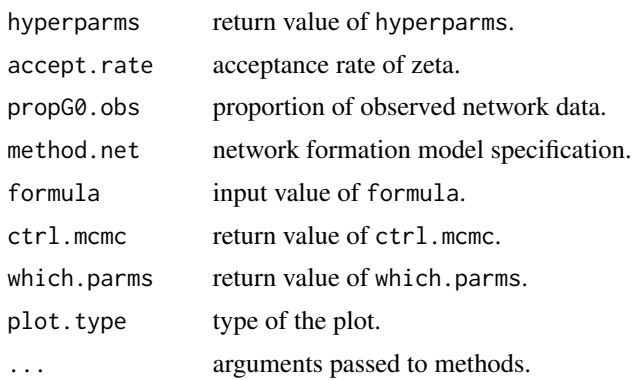

remove.ids *Removes IDs with NA in a list of adjacency matrices optimally*

# Description

The function optimally removes identifiers with NA in a list of adjacency matrices. Many combinations of rows and columns can be deleted removing many rows and column

# Usage

remove.ids(network, ncores = 1L)

# Arguments

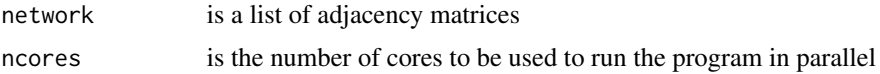

#### Value

List of adjacency matrices without missing values and a list of vectors of retained indeces

```
A \leftarrow matrix(1:25, 5)A[1, 1] <- NA
A[4, 2] <- NA
remove.ids(A)
B <- matrix(1:100, 10)
B[1, 1] <- NA
B[4, 2] <- NA
B[2, 4] < -NAB[,8] <-NA
remove.ids(B)
```
# <span id="page-20-1"></span><span id="page-20-0"></span>Description

Random generation for the von Mises-Fisher distribution of dimension p with location parameter mu and intensity parameter eta (see Wood, 1994; Mardia, 2014).

# Usage

rvMF(size, theta)

#### Arguments

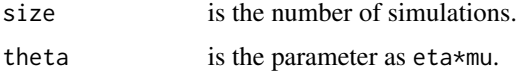

# Value

A matrix whose each row is a random draw from the distribution.

#### Examples

```
# Draw 10 vectors from vMF with parameters eta = 1 and mu = c(1,0)rvMF(10,c(1,0))
# Draw 10 vectors from vMF with parameters eta = sqrt(14) and mu proportional to (2,1,3)
rvMF(10,c(2,1,3))
# Draw from the vMF distribution with mean direction proportional to c(1, -1)
# and concentration parameter 3
rvMF(10, 3 * c(1, -1) / sqrt(2))
```
<span id="page-20-2"></span>sim.dnetwork *Simulation of the distribution of the network for Breza et al. (2020)*

#### Description

Compute the distribution of the network following McCormick and Zheng (2015) and Breza et al. (2020).

#### Usage

sim.dnetwork(nu, d, zeta, z)

<span id="page-21-0"></span>22 sim.IV

# Arguments

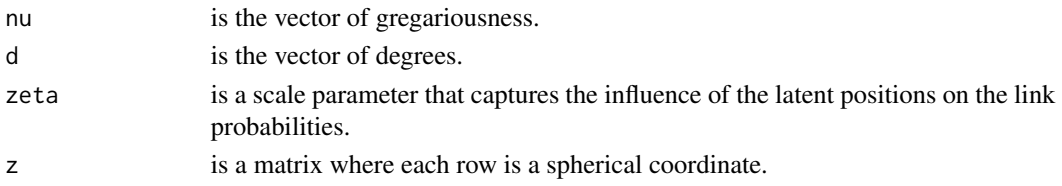

### Value

a matrix of linking probabilities.

#### See Also

[sim.network](#page-23-1)

# Examples

```
N <- 500
zeta \leq 1
# Generate the spherical coordinates
z <- rvMF(N, c(0, 0, 0))
# Genetate the gregariousness
nu <- rnorm(N, -1.35, 0.37)
# Generate degrees
d <- runif(N, 0, 45)
dist <- sim.dnetwork(nu, d, zeta, z)
```
<span id="page-21-1"></span>sim.IV *Instrument Variables for SAR model*

# Description

sim.IV generates Instrument Variables (IV) for linear-in-mean SAR models using only the distribution of the network. See Propositions 1 and 2 of Boucher and Houndetoungan (2020).

#### Usage

```
sim.IV(
  dnetwork,
 X,
 y = NULL,replication = 1L,
 power = 1L,
  exp.network = FALSE
)
```
#### <span id="page-22-0"></span> $\sin IV$  23

#### **Arguments**

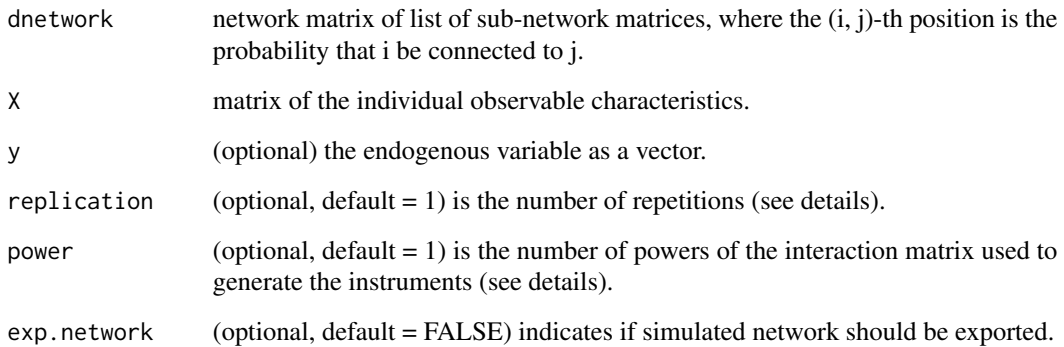

#### Details

Bramoulle et al. (2009) show that one can use  $GX$ ,  $G<sup>2</sup>X$ , ...,  $G<sup>P</sup>X$  as instruments for  $Gy$ , where P is the maximal power desired.  $\sin 1V$  generate approximation of those instruments, based on Propositions 1 and 2 in Boucher and Houndetoungan (2020) (see also below). The argument power is the maximal power desired.

When  $Gy$  and the instruments  $GX$ ,  $G^2X$ , ...,  $G^PX$  are not observed, Boucher and Houndetoungan (2022) show that we can use one drawn from the distribution of the network in order to approximate  $G_y$ , but that the same draw should not be used to approximate the instruments. Thus, each component in the function's output gives G1y and G1X computed with the same network and G2X computed with another network, which can be used in order to approximate the instruments. This process can be replicated several times and the argument replication can be used to set the number of replications desired.

#### Value

list of replication components. Each component is a list containing G1y (if the argument y was provided), G1 (if exp.network = TRUE), G2 (if exp.network = TRUE) , G1X, and G2X where G1 and G2 are independent draws of network from the distribution (see details).

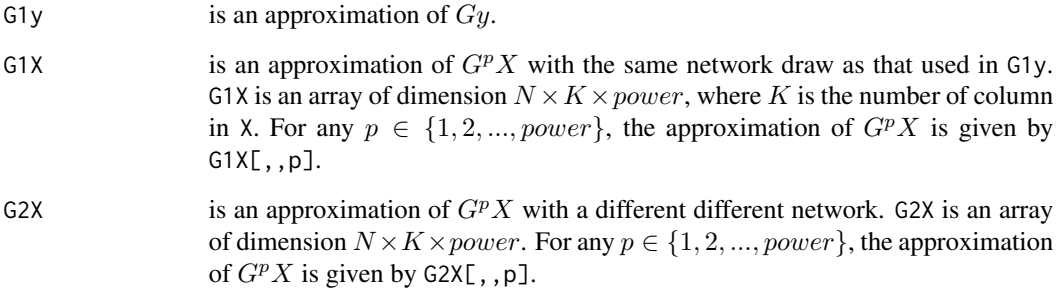

#### See Also

[mcmcSAR](#page-11-1)

```
library(AER)
# Number of groups
M <- 30
# size of each group
N <- rep(50,M)
# individual effects
beta \leftarrow c(2,1,1.5)# endogenous effects
alpha <-0.4# std-dev errors
se <-2# prior distribution
prior <- runif(sum(N*(N-1)))
prior <- vec.to.mat(prior, N, normalise = FALSE)
# covariates
X <- cbind(rnorm(sum(N),0,5),rpois(sum(N),7))
# true network
G0 <- sim.network(prior)
# normalise
G0norm <- norm.network(G0)
# simulate dependent variable use an external package
y <- CDatanet::simsar(~ X, contextual = FALSE, Glist = G0norm,
                                theta = c(alpha, beta, se))
y <- y$y
# generate instruments
instr <- sim.IV(prior, X, y, replication = 1, power = 1)
GY1c1 <- instr[[1]]$G1y # proxy for Gy (draw 1)
GXc1 \leftarrow instr[[1]]$G1X[,,1] # proxy for GX (draw 1)
GXC2 <- instr[[1]]$G2X[, 1] # proxy for GX (draw 2)# build dataset
# keep only instrument constructed using a different draw than the one used to proxy Gy
dataset <- as.data.frame(cbind(y, X, GY1c1, GXc1, GXc2))
colnames(dataset) <- c("y","X1","X2","G1y", "G1X1", "G1X2", "G2X1", "G2X2")
# Same draws
out.iv1 <- ivreg(y \sim X1 + X2 + G1y | X1 + X2 + G1X1 + G1X2, data = dataset)
summary(out.iv1)
# Different draws
out.iv2 <- ivreg(y ~ X1 + X2 + G1y | X1 + X2 + G2X1 + G2X2, data = dataset)
summary(out.iv2)
```
<span id="page-23-1"></span>

<span id="page-23-0"></span>

#### <span id="page-24-0"></span> $smmsAR$  25

# Description

Simulating network data

# Usage

```
sim.network(dnetwork, normalise = FALSE)
```
# Arguments

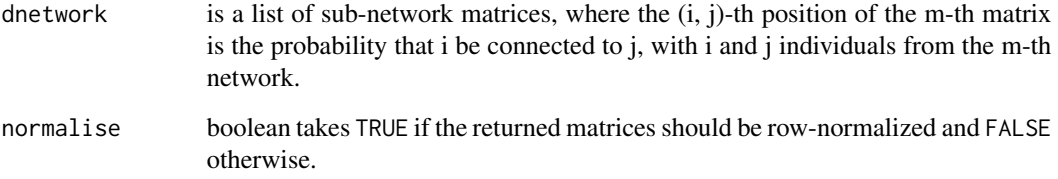

# Value

list of (row-normalized) adjacency matrices.

#### See Also

[sim.dnetwork](#page-20-2)

# Examples

```
# Generate a list of adjacency matrices
## sub-network size
N <- c(250, 370, 120)
## distribution
dnetwork <- lapply(N, function(x) matrix(runif(x^2), x))
## network
G <- sim.network(dnetwork)
```
<span id="page-24-1"></span>smmSAR *Simulated Method of Moments (SMM) Estimator of SAR model*

# Description

smmSAR implements the Simulated Method of Moments (SMM) estimator of the linear-in-mean SAR model when only the linking probabilities are available or can be estimated.

# Usage

```
smmSAR(
 formula,
  contextual = FALSE,
  fixed.effects = FALSE,
 dnetwork,
 W = "identity",smm.ctr = list(R = 30L, iv.power = 2L, opt.tol = 1e-04, smoother = FALSE, print =FALSE),
 cond.var = TRUE,data
)
```
# Arguments

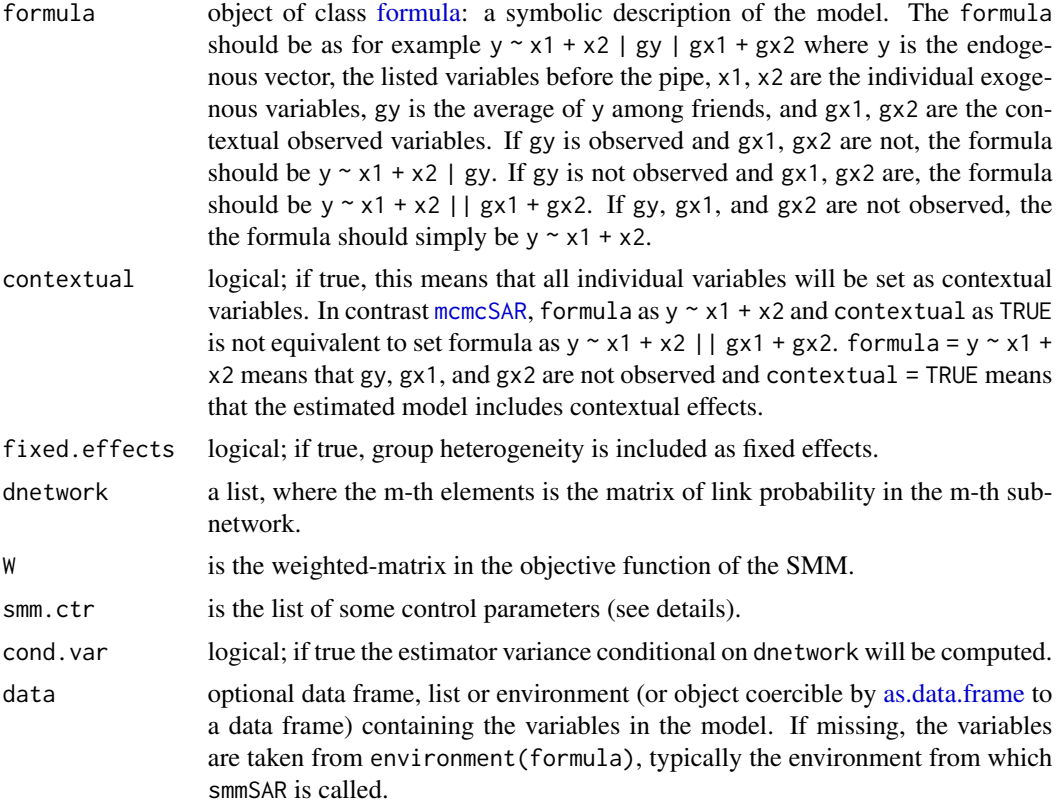

#### Details

The parameter smm.ctr is the list of some control parameters such as:

- R numbers of draws R (in the package, we assume  $S = 1$  and  $T = 1$ );
- iv.power number of powers of the network matrix G to be used to construct instruments;
- opt.tol optimization tolerance that will be used in [optimize;](#page-0-0)

<span id="page-25-0"></span>

#### $smmsAR$  27

- smoother (logical) which indicates if draws should be performed using the smoother simulator;
- h bandwith of the smoother (required if smoother = TRUE);
- print (logical) indicates if the optimization process should be printed step by step.

# Value

A list consisting of:

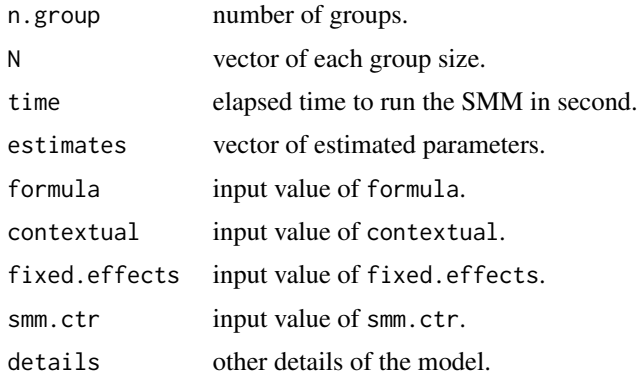

```
# Number of groups
M <- 100
# size of each group
N <- rep(30,M)
# covariates
X <- cbind(rnorm(sum(N),0,5),rpois(sum(N),7))
# network formation model parameter
rho \langle -c(-0.8, 0.2, -0.1) \rangle# individual effects
beta \langle -c(2, 1, 1.5, 5, -3) \rangle# endogenous effects
alpha \leq -0.4# std-dev errors
se <- 1
# network
tmp \leftarrow c(\emptyset, cumsum(N))X1l <- lapply(1:M, function(x) X[c(tmp[x] + 1):tmp[x+1],1])
X2l <- lapply(1:M, function(x) X[c(tmp[x] + 1):tmp[x+1],2])
dist.net \le function(x, y) abs(x - y)
X1.mat \leftarrow \text{lapply}(1:M, function(m) \left\{matrix(kronecker(X1l[[m]], X1l[[m]], FUN = dist.net), N[m])})
X2.mat <- lapply(1:M, function(m) {
  matrix(kronecker(X2l[[m]], X2l[[m]], FUN = dist.net), N[m])})
Xnet \leftarrow as.matrix(cbind("Const" = 1,
                            "dX1" = mat.toјarrow(X1,mat),
                            "dX2" = mat.toј(cX2, mat)))
```

```
ynet <- Xnet %*% rho
ynet \left\langle -c(1*(-\mathcal{L}))\right\rangle > 0)G0 <- vec.to.mat(ynet, N, normalise = FALSE)
# normalise
G0norm <- norm.network(G0)
# Matrix GX
GX <- peer.avg(G0norm, X)
# simulate dependent variable use an external package
y <- CDatanet::simsar(~ X, contextual = TRUE, Glist = G0norm,
                           theta = c(alpha, beta, se))
Gy <- y$Gy
y <- y$y
# build dataset
dataset <- as.data.frame(cbind(y, X, Gy, GX))
colnames(dataset) <- c("y","X1","X2", "Gy", "GX1", "GX2")
nNet <- nrow(Xnet) # network formation model sample size
Aobs <- sample(1:nNet, round(0.3*nNet)) # We observed 30%
# We can estimate rho using the gml function from the stats package
logestim < -glm(ynet[Aobs] ~ -1 ~ + Xnet[Aobs,], family = binomial(link = "logit"))slogestim <- summary(logestim)
rho.est <- logestim$coefficients
rho.var <- slogestim$cov.unscaled # we also need the covariance of the estimator
d.logit \leq lapply(1:M, function(x) {
 out <- 1/(1 + exp(-rho.est[1] - rho.est[2]*X1.mat[[x]] -
                           rho.est[3]*X2.mat[[x]]))
 diag(out) <-0out})
smm.logit \leq smmSAR(y \sim X1 + X2, dnetwork = d.logit, contextual = TRUE,
                     smm.ctr = list(R = 100L, print = TRUE), data = dataset)
summary(smm.logit, dnetwork = d.logit, data = dataset)
```
<span id="page-27-1"></span>summary.mcmcSAR *Summarizing Bayesian SAR Model*

#### <span id="page-27-2"></span>**Description**

Summary and print methods for the class mcmcSAR.

#### Usage

```
## S3 method for class 'mcmcSAR'
summary(object, alpha = 0.95, plot.type = NULL, burnin = NULL, ...)
## S3 method for class 'summary.mcmcSAR'
print(x, \ldots)## S3 method for class 'mcmcSAR'
print(x, \ldots)
```
<span id="page-27-0"></span>

# <span id="page-28-0"></span>Arguments

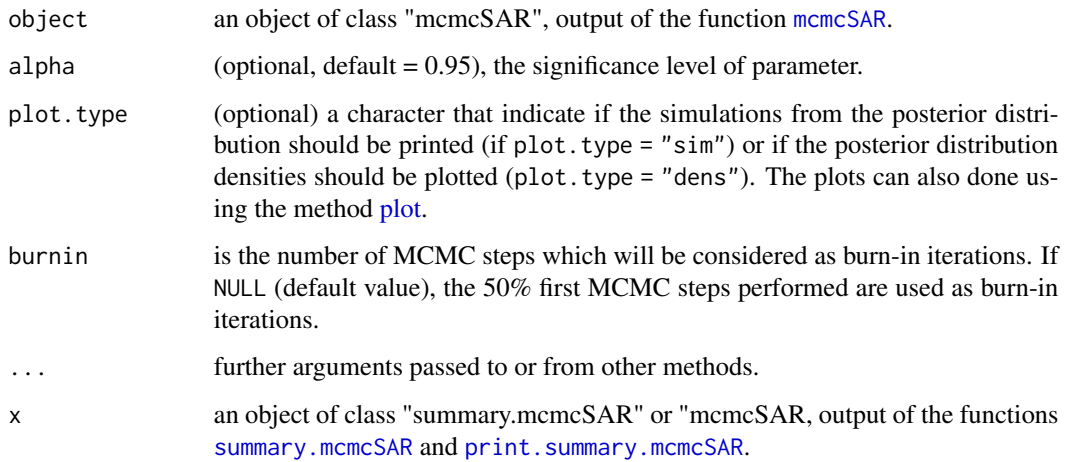

# Details

The function is smart and allows all the possible arguments with the functions [summary,](#page-0-0) [plot,](#page-0-0) [par.](#page-0-0).. such as col, lty, mfrow... summary.mcmcSAR, print.summary.mcmcSAR and print.mcmcSAR can be called by summary or print.

# Value

A list consisting of:

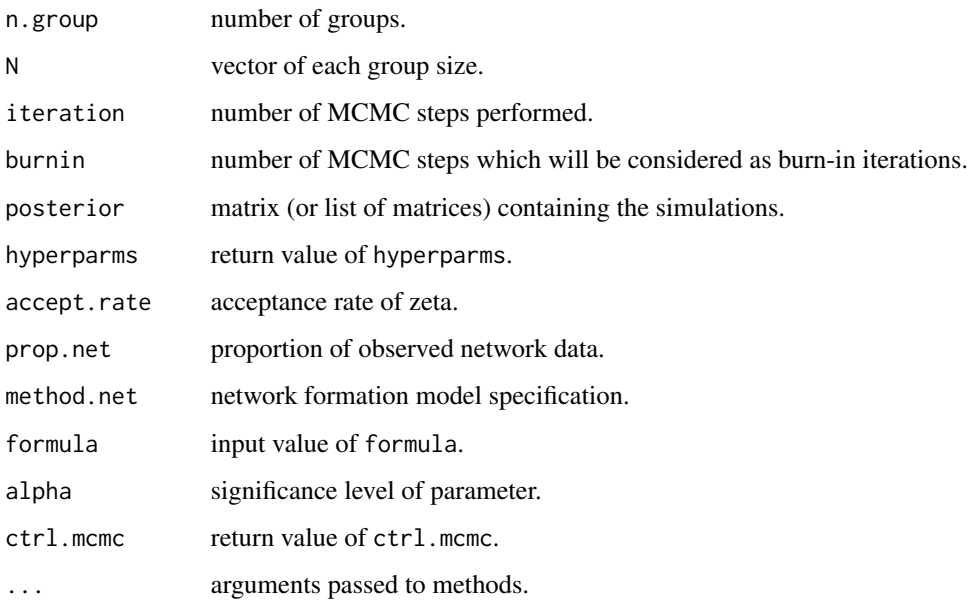

<span id="page-29-1"></span><span id="page-29-0"></span>

# Description

Summary and print methods for the class smmSAR.

# Usage

```
## S3 method for class 'smmSAR'
summary(object, .fun, .args, sim = 30, ncores = 1, dnetwork, data, ...)
## S3 method for class 'summary.smmSAR'
print(x, \ldots)## S3 method for class 'smmSAR'
print(x, dnetwork, .fun, .args, sim = NULL, ncores = 1, data, ...)
```
# Arguments

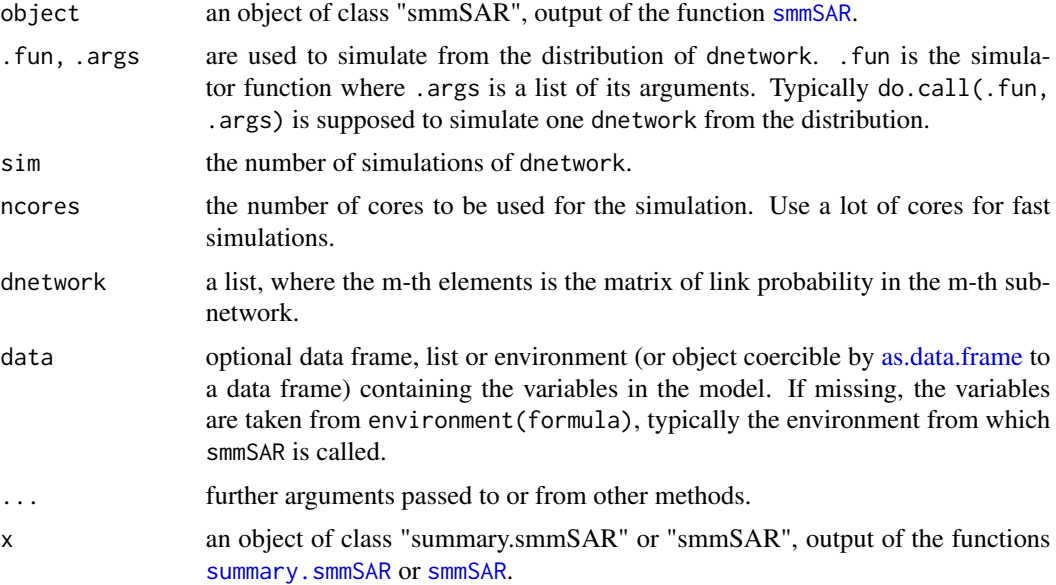

# Value

A list consisting of:

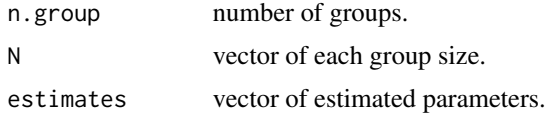

#### <span id="page-30-0"></span>vec.to.mat 31

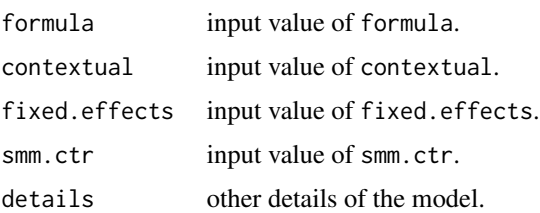

<span id="page-30-2"></span>vec.to.mat *Creating objects for network models*

#### <span id="page-30-1"></span>Description

vec.to.mat creates a list of square matrices from a given vector. The elements of the generated matrices are taken from the vector and placed column-wise (ie. the first column is filled up before filling the second column) and from the first matrix of the list to the last matrix of the list. The diagonal of the generated matrices are zeros. mat.to.vec creates a vector from a given list of square matrices . The elements of the generated vector are taken from column-wise and from the first matrix of the list to the last matrix of the list, while dropping the diagonal entry. norm.network row-normalizes matrices in a given list.

# Usage

```
vec.to.mat(u, N, normalise = FALSE, byrow = FALSE)
mat.to.vec(W, ceiled = FALSE, byrow = FALSE)
norm.network(W)
```
#### Arguments

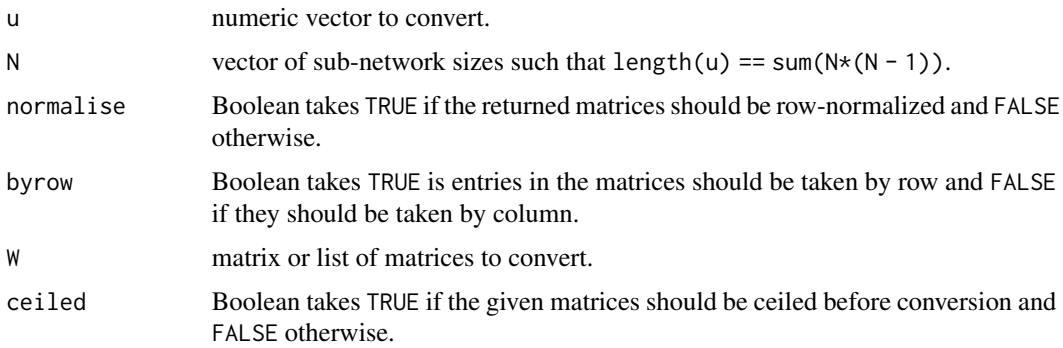

#### Value

a vector of size sum(N\*(N - 1)) or list of length(N) square matrices. The sizes of the matrices are N[1], N[2], ...

# <span id="page-31-0"></span>See Also

[sim.network](#page-23-1), [sim.dnetwork](#page-20-2), [peer.avg](#page-17-1).

```
# Generate a list of adjacency matrices
## sub-network size
N <- c(250, 370, 120)
## rate of friendship
p \leftarrow c(.2, .15, .18)## network data
u \leftarrow \text{unlist}(\text{lapping}(1: 3, \text{ function}(x) \text{ rhinom(N[x]*(N[x] - 1), 1, p[x]))})W < -vec.to.mat(u, N)# Convert G into a list of row-normalized matrices
G <- norm.network(W)
# recover u
v <- mat.to.vec(G, ceiled = TRUE)
all.equal(u, v)
```
# <span id="page-32-0"></span>Index

as.data.frame, *[14,](#page-13-0) [15](#page-14-0)*, *[26](#page-25-0)*, *[30](#page-29-0)* dvMF, *[2](#page-1-0)*, [4](#page-3-0) fit.dnetwork, [4](#page-3-0) formula, *[13](#page-12-0)*, *[15](#page-14-0)*, *[26](#page-25-0)* ivreg, *[2](#page-1-0)* logCpvMF, *[2](#page-1-0)*, [8](#page-7-0) mat.to.vec, *[15](#page-14-0)* mat.to.vec *(*vec.to.mat*)*, [31](#page-30-0) mcmcARD, *[5](#page-4-0)*, [8,](#page-7-0) *[15](#page-14-0)* mcmcSAR, *[2](#page-1-0)*, [12,](#page-11-0) *[19](#page-18-0)*, *[23](#page-22-0)*, *[26](#page-25-0)*, *[29](#page-28-0)* norm.network *(*vec.to.mat*)*, [31](#page-30-0) optimize, *[26](#page-25-0)* par, *[19](#page-18-0)*, *[29](#page-28-0)* PartialNetwork *(*PartialNetwork-package*)*, [2](#page-1-0) PartialNetwork-package, [2](#page-1-0) peer.avg, [18,](#page-17-0) *[32](#page-31-0)* plot, *[29](#page-28-0)* plot.mcmcSAR, *[19](#page-18-0)*, [19](#page-18-0) print.mcmcSAR *(*summary.mcmcSAR*)*, [28](#page-27-0) print.plot.mcmcSAR *(*plot.mcmcSAR*)*, [19](#page-18-0) print.smmSAR *(*summary.smmSAR*)*, [30](#page-29-0) print.summary.mcmcSAR, *[29](#page-28-0)* print.summary.mcmcSAR *(*summary.mcmcSAR*)*, [28](#page-27-0) print.summary.smmSAR *(*summary.smmSAR*)*, [30](#page-29-0) remove.ids, [20](#page-19-0) rvMF, *[2](#page-1-0)*, [21](#page-20-0)

sim.dnetwork, [21,](#page-20-0) *[25](#page-24-0)*, *[32](#page-31-0)* sim.IV, *[2](#page-1-0)*, *[17](#page-16-0)*, [22](#page-21-0)

sim.network, *[18](#page-17-0)*, *[22](#page-21-0)*, [24,](#page-23-0) *[32](#page-31-0)* smmSAR, *[17](#page-16-0)*, [25,](#page-24-0) *[30](#page-29-0)* summary, *[29](#page-28-0)* summary.mcmcSAR, [28,](#page-27-0) *[29](#page-28-0)* summary.smmSAR, *[30](#page-29-0)*, [30](#page-29-0)

vec.to.mat, *[15](#page-14-0)*, [31](#page-30-0)